Art. Nr. / Order No. 11-4025/-4100/-4250 (Type 1) Art. Nr. / Order No. 11-5025/-5100/-5250 (Type 2)

# Venor®*GeM*-qEP

*Mycoplasma Detection Kit for qPCR* version 1.2

Gebrauchsinformation / Instructions for Use

Reagenzien für 25/100/250 Reaktionen Reagents for 25/100/250 reactions

Hersteller / Manufacturer: Minerva Biolabs GmbH, Koepenicker Strasse 325, 12555 Berlin, Germany

## ZUR ANWENDUNG IN DER FORSCHUNG UND QUALITÄTSKONTROLLE FOR USE IN RESEARCH AND QUALITY CONTROL

CELL CULTURE CONTAMINATION & OUALITY CONTROL CLINICAL | WATER | VETERINARY DIAGNOSTICS MYCOPLASMA | BACTERIA | VIRUSES

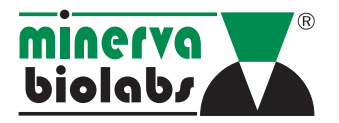

## Symbole / Symbols

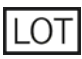

Chargen-Nr. / Lot No.

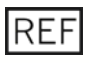

Artikel-Nr. / Order No.

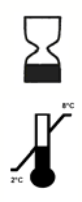

Verfallsdatum / Expiry date

Lagerung bei / Store at

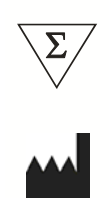

Enthält Reagenzien für 25, 50, 100 oder 250 Bestimmungen Contains reagents for 25, 50, 100 or 250 tests

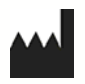

Hersteller / Manufacturer

## ANWENDUNGSGEBIET

Dieses Kit dient der quantitativen Direktbestimmung von Mykoplasmenkontaminationen in Zellkulturüberständen, Kulturmedien und Mediumbestandteilen, Zelltransplantaten und anderen biopharmazeutischen Produkten.

## ERKLÄRUNG DES TESTS

Der direkte Nachweis von Mitgliedern der Gattung *Mollicutes*, im einzelnen *Mycoplasma*, *Acholeplasma*, *Spiroplasma* und *Ureaplasma,* ist innerhalb von 2-3 Stunden mit hoher Sensitivität und Robustheit möglich. Die Kontaminationslast kann quantifiziert werden. Eine Spezifizierung ist nicht möglich.

Der Test wurde gemäß *European Pharmacopoeia* (EP) mit unterschiedlichem Probenmaterial (Chondrozytenpräparate, Seren, Überstände permanente Zellkulturen, usw.) validiert. Dabei wurde das in der EP 2.6.7 beschriebene Direktnachweis– und Anreicherungsverfahren auf Zellkulturen angewendet. Der Test erfüllt die Vorgaben gemäß EP 2.6.7.

## **TESTPRINZIP**

Der Test basiert auf dem Prinzip der Polymerase-Kettenreaktion. Die mitgelieferten Primer sind für das 16S rRNA-Gen von Mykoplasmen spezifisch. Innerhalb des amplifizierten Produktes bindet eine spezifische FAMmarkierte Scorpions-Sonde, deren Fluoreszenzsignal bei ~520 nm die Bildung des Produktes anzeigt. Der Kit enthält drei verschiedene Primer/Probe/Nucleotide Mixe mit FAM-markierten Scorpion-Sonden unterschiedlicher Spezifität. Der *Species Mix* detektiert verschiedene Mykoplasmen (siehe Tabelle), der *Mp Mix* detektiert *Mycoplasma pneumoniae* und der *Al Mix* ist spezifisch für *Acholeplasma laidlawii*. Zur Analyse einer Probe werden drei verschiedene Mastermixe hergestellt.

Zum Ausschluss falsch negativer Ergebnisse in Folge von PCR-Inhibitoren oder fehlgeschlagener DNA-Extraktionen enthält Venor®*GeM*-qEP eine interne Amplifikationskontrolle. Die Kontroll-DNA kann der Probe vor der DNA-Extraktion zugegeben und so zur Überprüfung des kompletten Analyseprozesses (DNA-Extraktion und PCR-Reaktion) verwendet werden. Zur ausschließlichen Überprüfung auf PCR-Inhibitoren wird die Kontroll-DNA dem PCR Mastermix zugegeben. Die Detektion erfolgt bei ~610 nm (Typ 1) bzw. ~560 nm (Typ 2)

Der Venor®*GeM*-qEP enthält serienmäßig dUTP statt dTTP. Durch die Verwendung des hitzelabilen Enzyms Uracil-DNA Glycosylase (UNG) im PCR-Ansatz kann ein Verschleppen früherer PCR-Produkte in den neuen Reaktionsansatz vermieden werden. UNG ist nicht Bestandteil von Venor®*GeM*-qEP.

## ENTHALTENE REAGENZIEN

Jedes Kit enthält Reagenzien für 25, 100 oder 250 Reaktionen. Das Verfallsdatum der ungeöffneten Packung ist auf dem Außenetikett vermerkt. Die Lagerung der erfolgt bis zur Verwendung bei +2 bis +8 °C.

Das chargenspezifische Analysenzertifikat der Qualitätskontrolle (*Certificate of Analysis*) kann auf unserer Webseite heruntergeladen werden (www.minerva-biolabs.com).

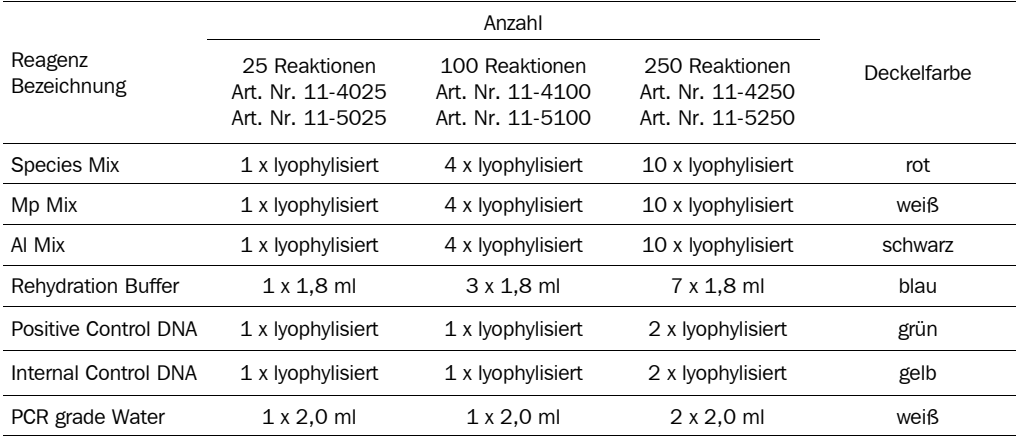

## BENÖTIGTES, ABER NICHT IM KIT ENTHALTENES MATERIAL

Das Venor®*GeM*-qEP Kit enthält die Reagenzien für den spezifischen Nachweis von *Mollicutes*. Allgemein übliche Verbrauchsmaterialien und Reagenzien eines PCR Labors sind nicht enthalten. Dazu zählen:

- qPCR-Gerät mit Filtersets für die Detektion der Fluoreszenzfarbstoffe bei 510 und 560 bzw. 610 nm
- PCR-Reaktionsgefäße, passend für das qPCR-Gerät
- 1,5 ml Reaktionsgefäß, DNA– und RNA-frei
- Mikrozentrifuge für 1,5 ml und PCR-Reaktionsgefäße
- Pipette zum Ansetzen und Dispensieren des Reaktionsmixes mit Filterspitzen (10, 100 und 1000 μl)
- hot-start DNA-Polymerase (1 Unit/Test; 5 Units/Test) mit einer Konzentration von 1 U/μl oder 5 U/μl optional:
- DNA Quantifizierungsstandards, verfügbar für alle in der EP gelisteten Arten (Minerva Biolabs)

Dieser Kit erzielt exzellente Ergebnisse mit unserer MB *Taq* DNA-Polymerase (Cat # 53-0050/100/200/250). Die Polymerase ist nicht Bestandteil des Kits. Bei der Verwendung anderer Polymerasen kann keine umfassende Leistungsfähigkeit garantiert werden. Gerne senden wir Ihnen auf Anfrage ein kostenloses Testmuster der MB *Taq* (10 Units) zu.

## PROBENMATERIAL

Zellkulturen sollten bei 90 bis 100 % Konfluenz getestet werden. Bei Kulturen, die sich in der Endphase der Proliferation befinden, kann es zur Anreicherung von Inhibitoren der PCR im Kulturmedium kommen. Diese Inhibition wird durch die internen Kontrolle bei der Analyse der PCR angezeigt. Gegebenenfalls ist dann eine DNA-Extraktion durchzuführen (s.u.). Im Zellkulturmedium enthaltenes Penicillin und Streptomycin haben keinen Einfluss auf das Wachstum von Mykoplasmen oder die Sensitivität des Tests.

Zellkulturüberstände sind für die Testung besonders gut geeignet. Zellmaterial sollte nicht in die Probe eingebracht, sondern die DNA daraus vorher extrahiert werden. Eine kontaminierte Zellkultur enthält ca. 106 bis max. 10<sup>8</sup> Mykoplasmen/ml. Auch wenn die jeweilige Mykoplasmenart an der Zelloberfläche anhaften kann, steht ausreichend Mykoplasmen-DNA im Zellkulturüberstand für einen positiven Nachweis zur Verfügung. Die Probe wird durch kurzzeitiges Erhitzen für den Test vorbereitet. Im Probenmaterial enthaltene Mykoplasmen werden lysiert und DNAsen inaktiviert.

Inhibierte Proben (Zellkulturüberstände) wie auch Zellen, Gewebeextrakte, Cryokulturen, fötales Kälberserum, Impfstoffe oder Paraffin-Schnitte können nach einer geeigneten DNA-Extraktion getestet werden. Dazu empfehlen wir eine DNA-Extraktion mit unserem DNA-Extraktionskit (MB DNA Extraction Kit, Art. Nr. 56-1100). Inhibitoren der PCR werden so sicher entfernt und die Mykoplasmen-DNA wird konzentriert. Vor Elution der Probe muss jeglicher alkoholhaltiger Waschpuffer sorgfältig entfernt werden, da bei Vorhandensein von Restalkohol in der Probe die PCR weniger effektiv oder inhibiert sein kann. Des weiteren können durch Extraktion Farbstoffe aus dem Probenmaterial entfernt werden. Farbstoffe wie Phenolrot in höheren Konzentrationen können die Fluoreszenzmessung beeinflussen. Unsere Analysen zeigten jedoch keine Veränderung der Fluoreszenzmessung mit Standard-Phenolrotkonzentrationen im Zellkulturüberstand bei einem Probenvolumen von 2 μl.

Folgende Verfahren der Probenvorbereitung können alternativ angewendet werden:

## *Hitzeinaktivierung der Proben*

- 1. 100 μl Probenmaterial, z.B. Zellkulturüberstand, in DNA freies Reaktionsgefäß geben, dicht verschließen
- 2. 10 min kochen (bzw. bei 95 °C inkubieren), Vorsicht: Deckel kann sich öffnen und Aerosole können entstehen
- 3. Zur Entfernung von Zellfragmenten kurz zentrifugieren (5 sek, 1000 x g)
- 4. Der Überstand wird direkt in die PCR eingesetzt. Alternativ kann ein kommerziell erhältlicher DNA Extraktionskit (z.B. MB DNA Extraction Kit, Bestellnr. 56-1100) verwendet werden.

## *Anreicherung von Mykoplasmen durch Zentrifugation*

- 1. 1 ml Zellkulturüberstand in ein DNA-freies Reaktiongefäß geben, dicht verschließen
- 2. Zentrifugation für 15 min bei mindestens 10.000 x g oder 6 min bei 13.000 x g
- 3. Überstand abnehmen, Restflüssigkeit im Gefäß stehen lassen
- 4. 50 μl Puffer (10 mM Tris-HCl, pH 8,4) hinzugeben
- 5. Probe vortexen und für 10 min bei 95 °C inkubieren

Die gewonnene Extrakte können bei <-18 °C mindestens ein Jahr gelagert werden. Wiederholtes Auftauen und Einfrieren sollte vermieden werden, ebenso Lagerung bei +2 °C bis +8 °C für mehr als 12 Stunden. Die DNA-Konzentration der Proben sollte 100 μg/ml nicht überschreiten.

## VORSICHTSMAßNAHMEN

Zur *in vitro* Diagnostik.

Dieses Kit sollte nur von geschulten Personen verwendet werden.

Alle Patientenproben sollten als potentiell infektiös betrachtet und nach den lokalen oder nationalen Vorschriften behandelt werden.

Dieses Kit enthält keine Gefahrstoffe und kann gemäß den örtlichen Bestimmungen entsorgt werden.

## TESTDURCHFÜHRUNG

Der Test sollte mit Negativ– und Positivkontrollen sowie den Proben in Doppelbestimmung durchgeführt werden. Zur Quantifizierung ist eine Verdünnungsreihe eines geeignetes Standards mitzuführen. Alle Reagenzien und Proben müssen vor dem Gebrauch auf  $+2$  bis  $+8$  °C gebracht werden.

## 1. Rehydratisierung der Reagenzien

Nach Rekonstitution können die Reagenzien bei < -18 °C bis zum angegebenen Haltbarkeitsdatum verwendet werden. Wiederholtes Einfrieren und Auftauen sollte vermieden werden und die rekonstituierten Reagenzien (Mixe, Interne Amplifikationskontrolle und die Positivkontrolle) ggf. aliquotiert gelagert werden.

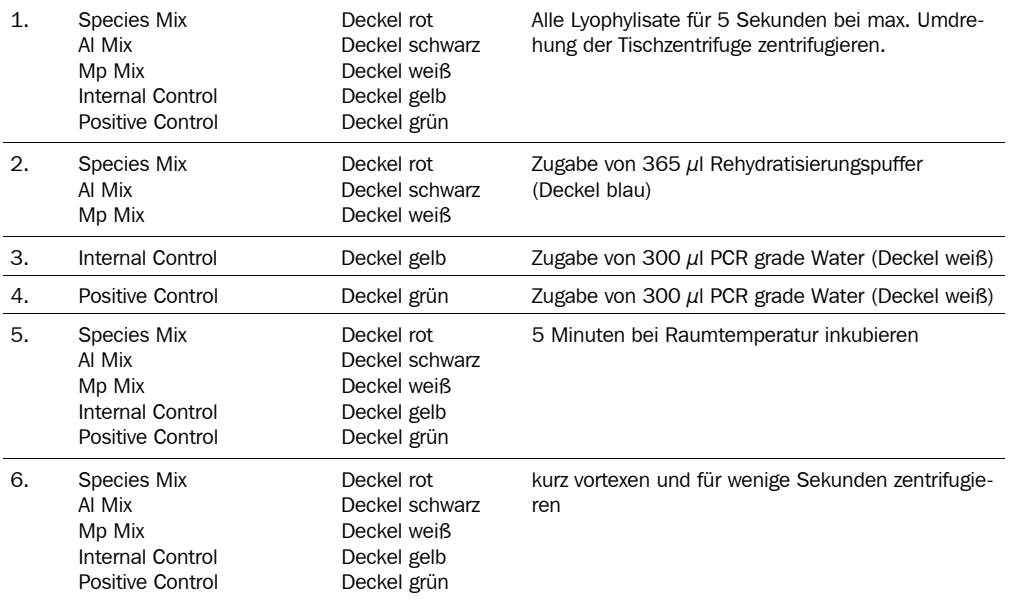

## 2. Herstellung des Reaktionsmixes

1. Die Reaktionsmixe für die einzelnen Spezies getrennt angesetzt. Bei Raumtemperatur werden in 1,5 ml Reaktionsgefäße die benötigten Kitkomponenten entsprechend er geplanten Anzahl an Tests und Kontrollen zusammengefugt:

Pipettierschema bei Verwendung einer Polymerase mit einer Ausgangskonzentration von 5 U/μl:

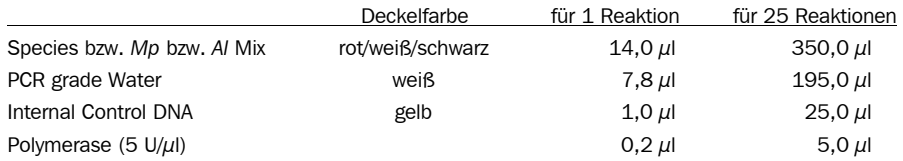

Pipettierschema bei Verwendung einer Polymerase mit einer Ausgangskonzentration von 1 U/μl:

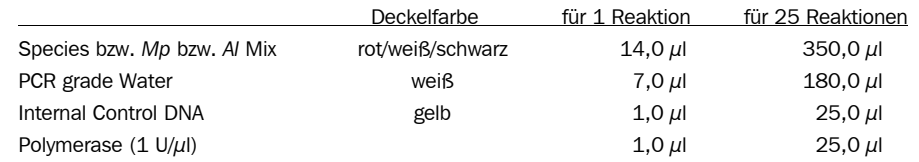

2. Reaktionsmix durch Schnippen des Gefäßes vorsichtig mischen.

3. In jedes PCR-Reaktionsgefäße 23  $\mu$ l geben. Überschuss verwerfen

#### 3. Beschickung der Testansätze

- 1. Negativkontrollen: Zugabe von wahlweise 2 μl Elutionspuffer der verwendeten DNA-Extraktion (vgl. Kapitel Probenmaterial) oder PCR grade Water (Deckel weiß) 2. Proben: Zugabe von jeweils  $2 \mu$ l Probe
- 3. Positivkontrollen: Zugabe von jeweils  $2 \mu$ I Positive Control DNA (Deckel grün)
- 4. Alle Ansätze verschließen, kurz zentrifugieren, in den Thermocycler stellen und Programm starten.

Zwischen der Herstellung des Mastermixes und dem Starten der PCR sollten nicht mehr als 45 Minuten vergehen, da es sonst zu einer Verringerung der Fluoreszenzausbeute kommen kann. Die Pipettierreihenfolge sollte eingehalten und die Reaktionsgefäße nach jedem Pipettieren sofort geschlossen werden. Bei der Testung aufgereinigter DNA in wässriger Lösung können zur weiteren Erhöhung der Sensitivität bis zu 10 μl Probe bzw. Kontrolle eingesetzt werden. Das zusätzliche Volumen muss durch Reduzierung der Menge an PCR grade Water bei der Herstellung des Mastermixes kompensiert werden.

#### 4. Start der Reaktion

- 1. Beladung des Cyclers, dabei festen Sitz der PCR-Gefäße in den Gefäßaufnahmen des Gerätes und der Deckel auf den PCR-Gefäßen überprüfen.
- 2. Programmierung des PCR-Geräts oder Überprüfung gespeicherter Temperaturprofile. Im Anhang werden Temperaturprofile für marktgängige qPCR-Geräte aufgeführt. Protokolle für weitere qPCR-Geräte sind auf Anfrage verfügbar.
- 3. Start des PCR-Geräts und Aufzeichnung der Messdaten.

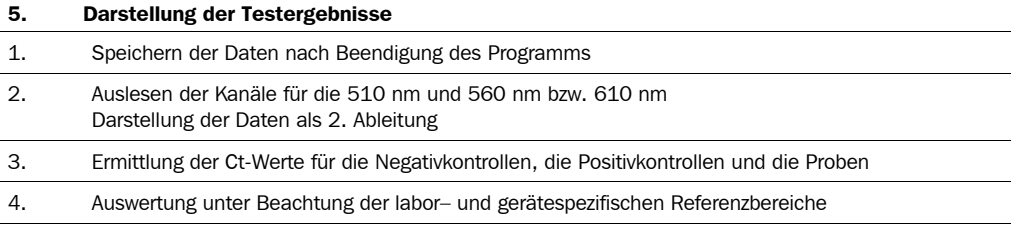

Referenzbereiche für ausgewählte qPCR-Geräte:

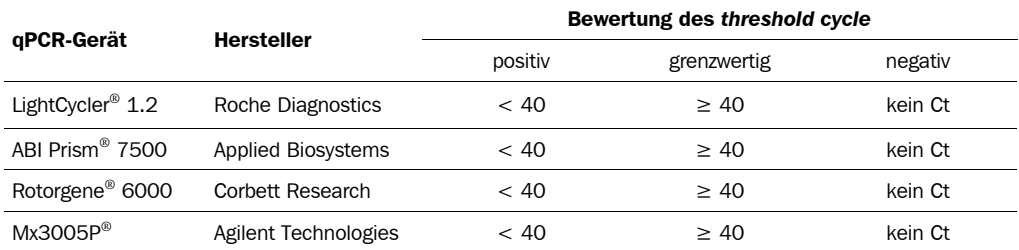

## ANMERKUNGEN ZUR TESTDURCHFÜHRUNG

- 1. Diese Gebrauchsinformation muss für eine erfolgreiche Benutzung des Venor®*GeM*-qEP weitgehend verstanden worden sein. Die gelieferten Reagenzien einer Charge sind als integrale Einheit zu verstehen. Reagenzien verschiedener Chargen dürfen nicht vermischt werden. Die Reagenzien des Kits dürfen nach Ablauf der Haltbarkeit nicht mehr verwendet werden.
- 2. Jegliche Abweichung vom Testverfahren kann die Resultate beeinträchtigen.
- 3. Bei Verwendung anderer als der validierten MB Taq DNA Polymerase sind die unter "Benötigtes, aber nicht im Kit enthaltenes Material" aufgeführten Hinweise zu beachten. Die Menge an Polymerase kann bis 2,5 U/Reaktion erhöht werden. Bitte beachten Sie, dass sich dann das Pipettierschema für den Reaktionsmix verändert.
- 4. Inhibitionen können durch die Probenmatrix direkt aber auch durch den Probenelutionspuffer anderer DNA-Extraktionskits als der Empfohlenen verursacht werden. Die Negativkontrollen sollten daher immer mit dem verwendeten Probenelutionspuffer komplettiert werden.
- 5. Je Anzatz sollte mindestens eine Negativkontrolle mitgeführt werden, die auch die Probenaufbereitung berücksichtigt. Die Mitführung einer Positivkontrolle erleichert die Auswertung. Typische Ct-Werte für die Interne Kontrolle und die Positivkontrolle werden auf dem *Certificate of Analysis* ausgewiesen und können zur orientierenden Qualitätskontrolle dienen.
- 6. Die Verwendung von Kontrollproben ist ratsam, um die Von-Tag-zu-Tag-Gültigkeit der Resultate zu sichern. Die Kontrollen sollten in gleicher Weise wie die Proben durchgeführt werden. Es wird dem Labor empfohlen eigene Kontrollproben mit einem hohen, medialen und niedrigen (z.B. 3x LOD<sub>95</sub>) Niveau herzustellen bzw. kommerzielle Kontrollen, z.B. MB *Quantificiation Standard Mycoplasma orale* (Artikelnr. 52- 0112), zu verwenden. Eine Teilnahme an externen Qualitätskontrollprogrammen, wie z.B. von Minerva Biolabs jährlich angeboten, wird empfohlen.

## INTERPRETATION DER ERGEBNISSE

Wie bei allen diagnostischen Tests darf die endgültige Beurteilung nicht auf den Resultaten eines einzelnen Tests beruhen, sondern sollte erst nach Gegentestung, möglichst mit alternativen Testmethoden erfolgen.

Die hier angegebenen Werte dienen nur als Richtlinie. Jedes Labor sollte seine eigenen Referenzbereich für die Ct-Werte der Kontrollen und den Nachweisbereich erstellen.

Die Präsenz von Mykoplasmen in der Probe wird durch einen Anstieg des Fluoreszenzsignals im Target-Kanal angezeigt. Bei Verwendung der Internen Kontrolle wird eine fehlerfreie PCR durch einen Anstieg des Fluoreszenzsignals im Kanal für die Interne Kontrolle angezeigt. Die Interne Kontrolle ist so gering dosiert, dass sie bei hohen Konzentrationen an Target-DNA nicht mehr amplifiziert wird. Eine erfolgreiche PCR ist dann durch das Signal im Target-Kanal erkennbar.

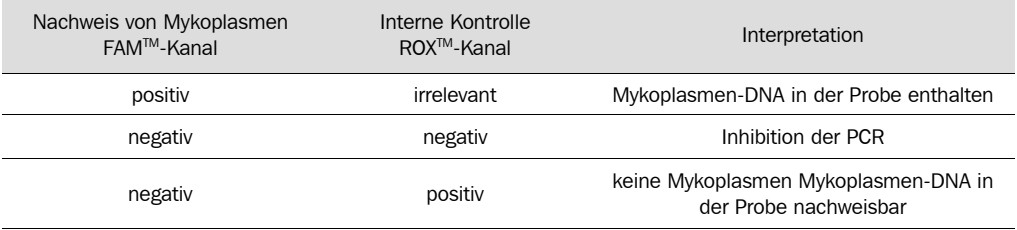

## ANALYTISCHE CHARAKTERISTIKA DES TESTS

## Analytische Sensitivität

Die Nachweisgrenze hängt von der Mykoplasmenart ab. Die 100 %ige Erkennung (Cut-off Grenze) liegt für alle getesteten Spezies deutlich unter den von der EP 2.6.7 geforderten Nachweisgrenze von 10 KBE/ml.

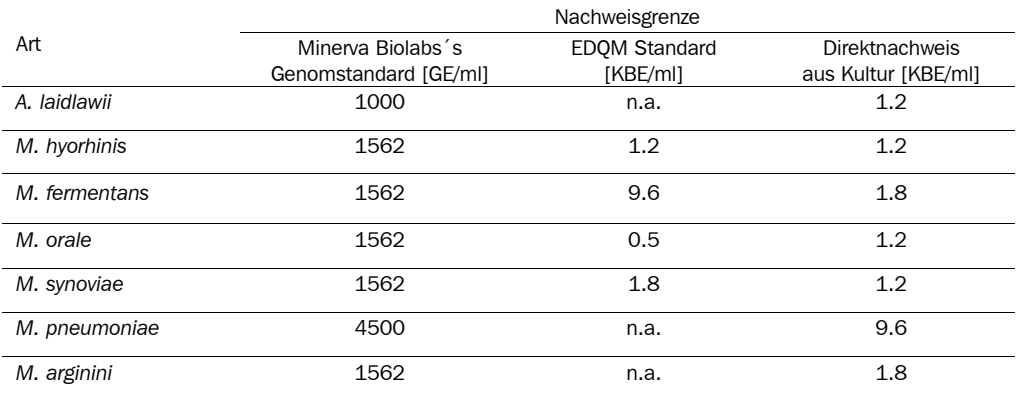

GE: Genomeinheiten

KBE: Koloniebildende Einheiten

## ANALYTISCHE CHARAKTERISTIKA DES TESTS

## Spezifität

Die folgenden Spezies wurden entweder direkt (ca. 10.000 Genomkopien/PCR) getestet oder weisen eine Sequenzhomologie von maximal 2 Fehlbasen je verwendeten Primer bzw. Sonde auf.

*A. laidlawii\* M. cloacale M. glycophilum M. pneumoniae\** 

*M. agalactiae M. collis M. gypis M. pulmonis M. agassizii M. columbinasale M. hominis M. salivarium M. alkalescens M. columbinum M. hyopharyngis M. simbae M. arthritidis M. cynos M. iguanae M. sphenisci M. bovigenitalium M. edwardii M. indiense M. spumans M. bovirhinis M. equirhinis M. iners M. sualvi M. bovis M. falconis M. lagogenitalium M. subdolum M. buccale M. faucium M. lipofaciens M. synoviae M. buteonis M. felifaucium M. lipophilum M. testudineum M. californicum M. fermentans M. maculosum M. timone M. canadense M. gallinaceum M. meleagridis M. turnidae M. capricolum M. gallinarum M. moatsii M. verecundum M. caviae M. gallopavonis M. opalescens M. zalophi M. citelli M. gateae M. orale* 

*M. anseris M. columborale M. hyorhinis M. sp.ovine/caprine M. arginini M. cricetuli M. hyosynoviae M. spermatophilum* 

\*Detektion mit dem entsprechenden *Primer/Probe/Nucleotide Mix* 

## Kreuzreaktivität

Kreuzreaktionen mit den in der EP 2.6.7 angegebenen Bakterien mit enger phylogenetischer Verwandtschaft zu Mykoplasmen (*Clostridium, Bacillus* und *Streptococcus*) liegen nicht vor. Bei der Verwendung von *Clostridium acetobutylicum*, *Lactobacillus acidophilus* und *Streptococcus pneumoniae*-DNA als Probenmaterial werden keine Fluoreszenzsignale generiert. Auch humane DNA, murine DNA und weitere bakterielle DNA (*Legionella sp*., *Chlamydophila sp*., *Bordetella sp*. etc.) werden nicht detektiert. In der folgenden Tabelle sind die detektierbaren Spezies aufgelistet.

#### Anhang: Programmierung und Datenerfassung verschiedener qPCR-Geräte

## 1. LightCycler® 1.2, 1.5 und 2.0

Programmschritt 1: Vorinkubation

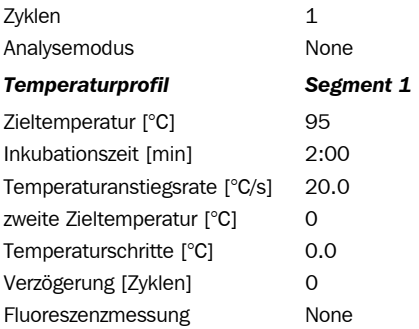

Die Dauer der Vorinkubation bei 95 °C ist von der verwendeten Polymerase abhängig. Bei anderen Hot-Start-Enzymen muss die Vorinkubation zur Aktivierung entsprechend verlängert werden. Bitte entnehmen Sie die Dauer dem Beipackzettel Ihrer Polymerase.

LightCycler*®* 2.0: Bitte stellen Sie die "Seek Temperature" auf mindestens 90 °C ein.

#### Programmschritt 2: Amplifikation

Zyklen 45 Analysemodus Quantifikation

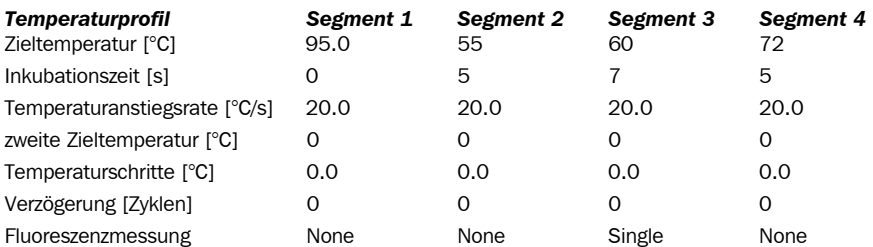

#### Programmschritt 3: Kühlung

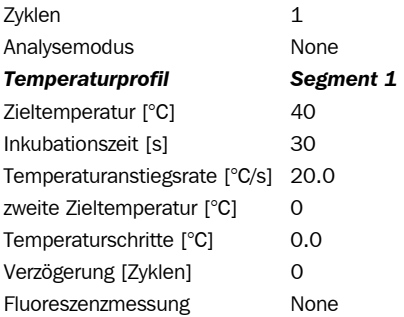

## Auswertung der Rohdaten:

- Es erfolgt zunächst die Auswahl der Fluoreszenzkanäle F1 und F2 bzw. Channel 1 und 3
- Zu Darstellung der Amplifikationskurven und den probenspezifischen *ct*-Werten wird auf *Quantification* geklickt.
- Der Threshold wird von der Software automatisch gelegt.
- Amplifikationskurven ohne signifikanten Anstieg sind als negativ zu werten.

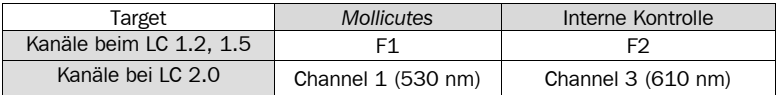

## 2. RotorGene® 6000 (5-plex)

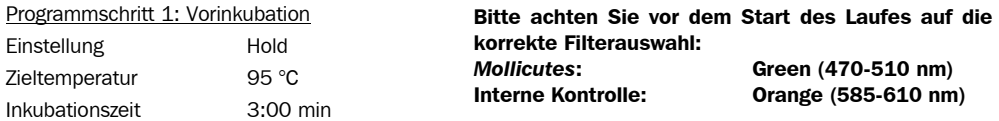

#### Programmschritt 2: Amplifikation

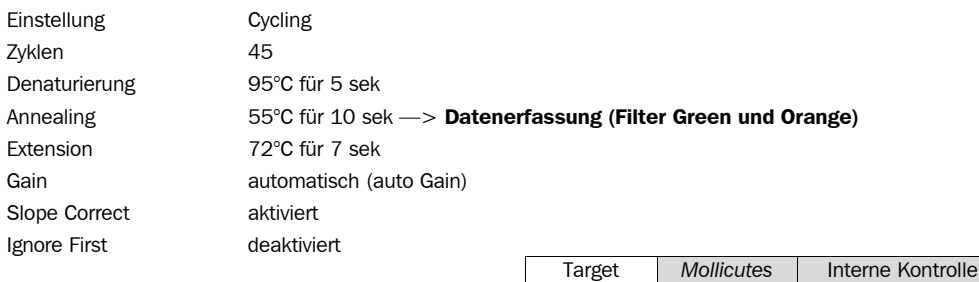

## Auswertung der Rohdaten:

- Öffnen des Fensters *Analysis*
- Auswahl des Reiters *Quantitation*
- Auswahl des jeweiligen Kanals (Green oder Orange)
- Starten der Analyse durch doppeltes Anklicken.
- Es öffnen sich folgende Fenster: *Quantitation Analysis - Cycling A* (green oder orange) *Quant. Results - Cycling A* (green oder orange) *Standard Curve - Cycling A* (green oder orange)
- Im Fenster *Quantitation Analysis* erst *linear scale* und dann *slope correct* wählen
- Einstellung des Threshold (entfällt wenn eine Standardreihe mitgeführt und *Autothreshold* angewählt wurde)
	- Im Fenster *CT Calculation* den Threshold setzen (Wert 0-1)
	- Thresholdlinie in Grafik plazieren. Die Thresholdlinie sollte an den Anfang des linearen Bereichs der Positivkontrolle gelegt werden.
- Im Fenster *Quant. Results* können die *ct*-Werte abgelesen werden.
- Proben, die keine *ct*-Werte zeigen sind als negativ zu werten.

Kanal Green | Orange

## 3. ABI Prism® 7500

Detektoreinstellungen: Target-DNA Sonde: Reporter - FAM / Quencher - none Interne Kontroll-Sonde: Reporter - VIC / Quencher - none Bei Anwendung von VenorGeM-gEP Typ 1: Interne Kontroll-Sonde: Reporter - ROX / Quencher - none

Die ROX-Referenz-Funktion muss ausgeschaltet sein. Beide Detektoren müssen für jedes verwendete Reaktionsgefäß aktiviert werden. Die Fluoreszenzmessung erfolgt während der Extension.

#### Programmschritt 1: Vorinkubation

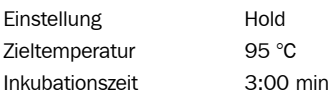

#### Programmschritt 2: Amplifikation

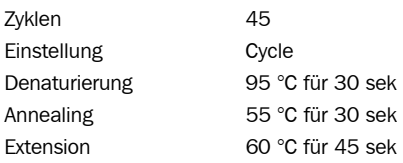

#### Auswertung der Rohdaten:

- Die Grundeinstellungen erfolgen in der rechten Funktionsleiste:
	- Data: Delta RN vs. Cycle
	- Detector: FAM und ROX
	- Line Color: Well Color
- Mit der rechten Maustaste öffnet sich ein neues Fenster, dort erfolgt die Einstellung der *Graph settings*

Folgende Einstellungen sollten dort angewählt und im Anschluß mit *ok* bestätigt werden:

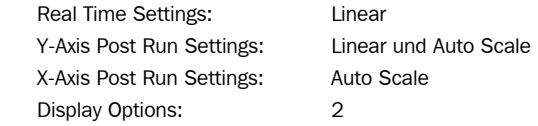

- Zur Berechnung der *ct*-Werte und deren Darstellung im Report bitte auf *Analyze* klicken.
- Der Threshold sollte an den Anfang des linearen Bereichs der Positivkontrolle gelegt werden.
- Proben ohne ausgewiesenen *ct*-Wert sind als negativ zu werten.

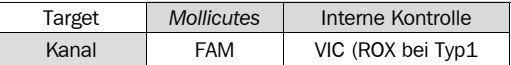

## 4. Mx3005P®

- im Setupmenü, Reiter "Plate Setup" die belegten Wells markieren
- unter "Collect Fluorescence Data" FAM und ROX auswählen
- "Reference Dve" of "none" setzen entsprechend Grundeinstellung
- unter "well type" können die Art der Probe (Negativ- oder Positivkontrolle, Probe, Standard) spezifiziert werden
- Eingabe des Temperaturprofils unter Reiter "Thermal Profile Design":

Segment 1: 3 min, 95 °C Segment 2: Denaturierung 95 °C für 30 sek Annealing 55 °C für 30 sek Extension 60 °C für 45 sek data collection end, 45 Zyklen

Unter Menü "Run" im Fenster "Run Status" auf "Start" klicken

#### Auswertung der Rohdaten:

- Im Menü "Analysis" auf Reiter "Analysis Selection/Setup" zu analysierende Positionen markieren
- Im Fenster "algorithm enhancement" müssen die Optionen:
	- Amplification-based threshold
	- Adaptive baseline
	- Moving avergae
	- aktiviert sein
- Auf Reiter "Results" und "Amplification Plots" den Threshold automatisch setzen und die Ct-Werte unter "Text Report" ablesen

## INDICATION

Venor®*GeM*-qEP is used for the detection of *Mollicutes* (*Mycoplasma*, *Acholeplasma*, *Spiroplasma*) contamination in cell cultures and other cell culture derived biologicals.

## EXPLANATION OF THE TEST

The kit was validated according to the *European Pharmacopoeia* (EP) with different kinds of sample material (chondrocytes, serum, cell culture supernatant, etc.). The test has been validated for both methods described in the European Pharmacopoeia 2.6.7: direct detection and cell-culture enrichment followed by PCR. The kit complies fully with the requirements of EP 2.6.7.

## TEST PRINCIPLE

Venor®*GeM*-qEP utilizes the polymerase chain reaction (PCR), which was established as the method of choice for high sensitivity. The kit includes three different Primer/Probe/Nucleotide mixes. These mixes contain FAM labeled Scorpions-probes specific for different *mycoplasma*. The *Species Mix* detects a broad range of *Mycoplasma* (see detailed list), the *Mp Mix* detects *Mycoplasma pneumoniae* and the *Al Mix* is specific for *Acholeplasma laidlawii*.

False negative results due to PCR inhibitors or improper DNA extraction are detected by the internal amplification control. The Internal Control DNA can be added to the sample prior to DNA extraction and analysis for verification of the complete process (DNA extraction and PCR reaction). The Internal Control DNA can also be added directly to the PCR master mix to act as a PCR control only. The amplification of the control reaction is detected at 610 nm (ROX channel, type 1) or at 560 nm (VIC channel, type 2) and the pathogen-specific sequence at 520 nm (FAM channel).

The kit contains dUTP instead of dTTP, so the option is available to degrade amplicons from previous analysis by use of uracil-DNA glycosylase (UNG). Thus the occurrence of false-positive result can be minimized. UNG is not part of Venor®*GeM*-qEP.

## **REAGENTS**

Each kit contains reagents for 25, 100 or 250 reactions. The expiry date of the unopened package is marked on the package label. The kit components are stored until use at +2 to +8 ° C. The lot specific *Certificate of Analysis* can be downloaded from our website (www.minerva-biolabs.com).

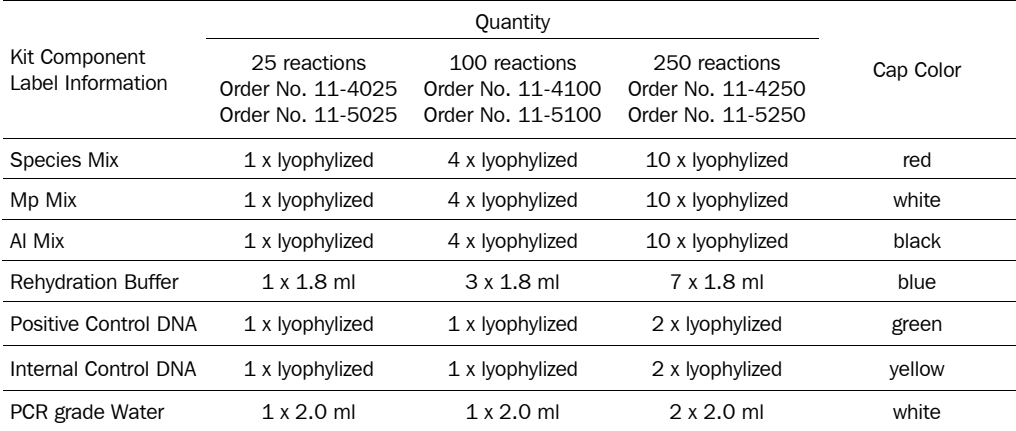

## NEEDED, BUT NOT INCLUDED IN THE KIT

The Venor®*GeM*-qEP kit contains reagents for the specific detection of *Mollicutes*. General industrial supplies and reagents, usually available PCR laboratories are not included:

- qPCR device with filter sets for the detection of the fluorescence dyes FAM and ROX
- PCR reaction tubes for the specific qPCR device
- 1,5 ml reaction tubes, DNA- and RNA-free
- Micro centrifuge for 1.5 ml PCR reaction tubes
- Pipettes with corresponding filter tips to prepare and dispense the reaction mix (10, 100 und 1000 µl)
- hot-start DNA polymerase (1 unit/reaction; 5 units/reaction) with a concentration of 1 U/μl or 5 U/μl optional:
- DNA Quantification Standard awailable for all EP listed species (Minerva Biolabs)

This test provides excellent results with MB *Taq* DNA polymerase (Cat # 53-0050/100/200/250). The polymerase is not part of the kit. A suitable performance of other polymerases can not be guaranteed. Please request your free samples of MB Taq polymerase (10 units).

## SPECIMEN

Samples should be derived from cultures which are at 90-100 % confluence. PCR inhibiting substances may accumulate in the medium of older cultures. For these sample materials a DNA extraction (e.g. MB DNA Extraction Kit Cat # 56-1100) is strictly recommended prior testing. Penicillin and streptomycin in the culture media do not inhibit mycoplasma or affect test sensitivity. Only cell culture supernatant should be applied to test for mycoplasma. Cell pellets should only be tested after suitable DNA extraction, since debris will interfere with the PCR reaction. With average titers at 10<sup>6</sup> and a maximum titer at 10<sup>8</sup> you will find sufficient mycoplasma in the supernatant to guarantee a sensitive PCR. However, other materials that can be tested are Fetal Calf Serum, vaccines, and paraffin-embedded samples following DNA extraction. If necessary, templates

for PCR analysis are prepared by DNA extraction using commercially available extraction kits (MB DNA Extraction Kit Cat. No. 56-1100). Please be sure to remove any alcohol containing wash buffer from the preparation to avoid co-elution of alcohol and sample material. Any remaining alcohol may inhibit the PCR. 2 μl of the extract can be used directly as PCR template. To avoid false positive results, we recommend the use of the PCR grade water delivered with the kit, aerosol-preventive filter tips and gloves.

The preparation of sample material could be performed by one of the following methods:

#### *Heat-inactivation of the sample material*

The templates for the PCR analysis are prepared by direct heating of the cell culture supernatant or the biological sample material:

- 100 *μ* liquid supernatant of the sample material is transferred into a sterile reaction tube;
- the supernatant is incubated at 95 °C for 10 minutes:
- $\bullet$  the supernatant is centrifuged briefly (5 seconds, 1000 x g) to remove cellular debris.
- The supernatant is used in the PCR. Alternatively, the DNA can be purified with a commercial extraction kit (e.g. MB DNA Extraction Kit Cat # 56-1100).

## *Enrichment of mycoplasma by centrifugation*

- 1 ml liquid supernatant of the sample material is transferred into a sterile reaction tube;
- the supernatant is centrifuged (15 minutes, 10.000 x g) to sediment mycoplasma particles. Alternatively: centrifuge the supernatant 6 min with 13.000 x g.
- The supernatant is discarded and the pellet is suspended into 50  $\mu$  buffer (10 mm Tris, pH 8.4).
- The sample should be vortexed and finally heated up to 95 °C for 10 min.

The extracts can be stored at a temperature of at least  $-18$  °C for a period of one year. Repeated freezing and defrosting, or storage in the refrigerator for longer than 12 hours should be avoided. The sample should not contain more than  $100 \mu g/ml$  DNA.

## PRECAUTIONS

For in vitro diagnostic use. This kit should be used only by trained persons. All samples should be considered potentially infectious and handled at the local or national regulations. This kit does not contain hazardous substances and may be disposed of according to local regulations.

## TEST PROCEDURE

The test should be carried out with negative and positive controls and samples in duplicate. For quantification, a dilution series of an appropriate standard is kept. All reagents and samples must be equilibrated to  $+2$ to  $+8$  °C prior use.

## 1. Rehydration of the reagents

After reconstitution, the reagents should be stored at below -18 °C. Repeated freezing and thawing should be avoided and reconstituted controls (internal amplification control and the positive control) stored in aliquots.

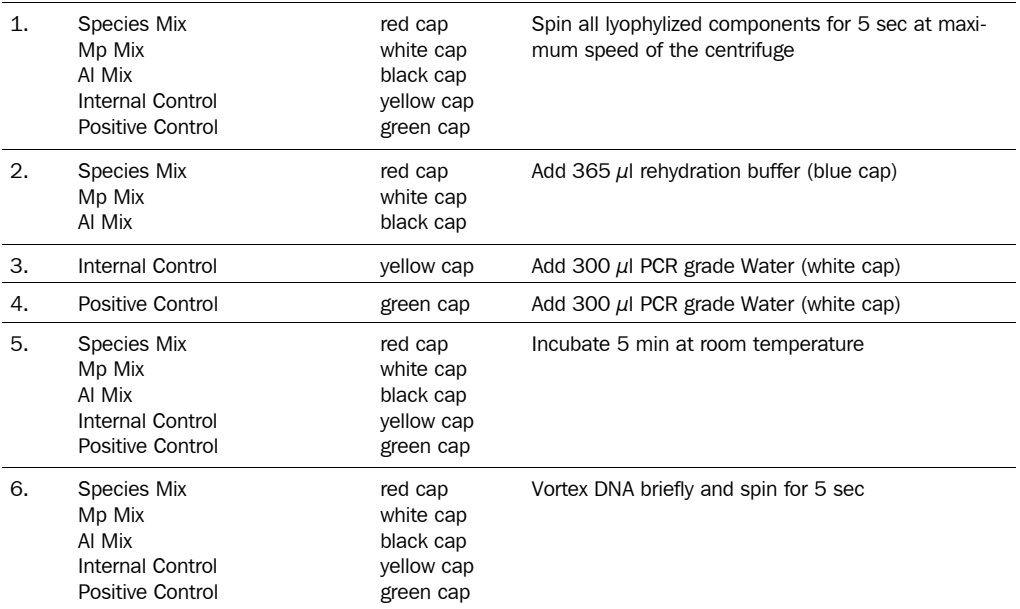

## 2. Preparation of the Reaction Mix

1. Prepare the required amount of master mix individually for each species probe. Mix the kit components at room temperature in a 1.5 ml reaction tube for all control and test reactions.

Pipetting scheme using a polymerase with a concentration of  $5 \frac{U}{\mu}$ :

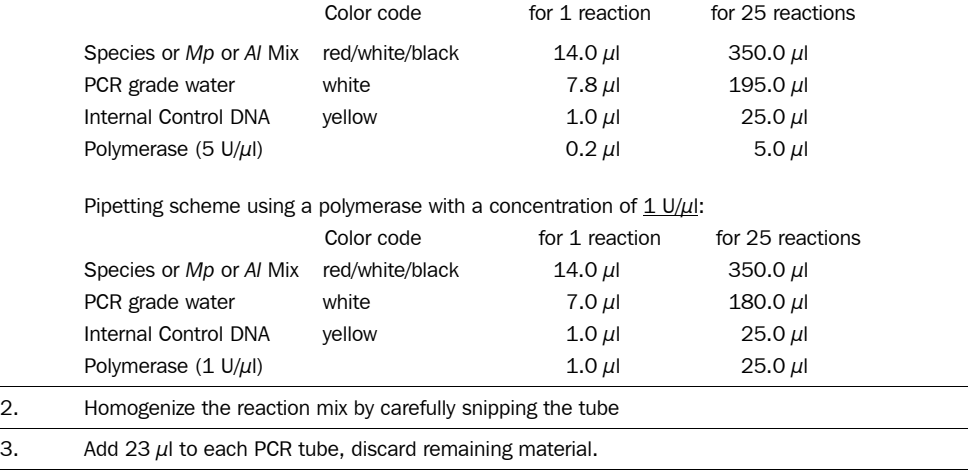

#### 3. Loading the test tubes

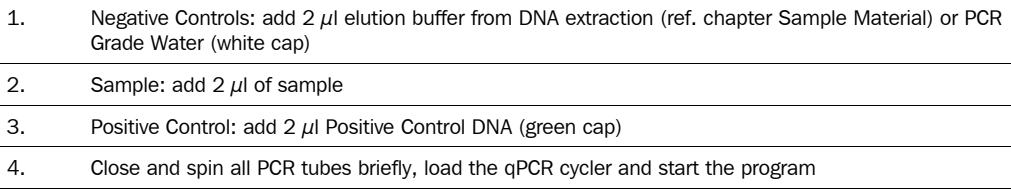

Preparation of the master mix and sample loading should not take more than 45 minutes to avoid a reduction in the fluorescent signal. The pipetting sequence should be respected and the tubes closed after each sample load. If purified DNA in aqueous solution is tested sensitivity of the test system can be further increased by using a volume of up to 10 μl for the sample and the controls. The master mix volume must be decreased accordingly by reducing the amount of PCR grade Water.

#### 4. Starting the reaction

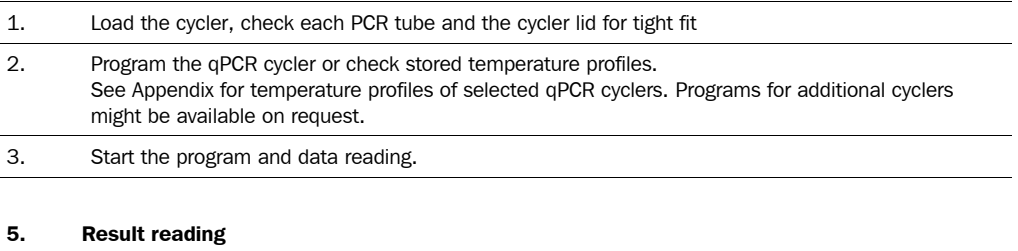

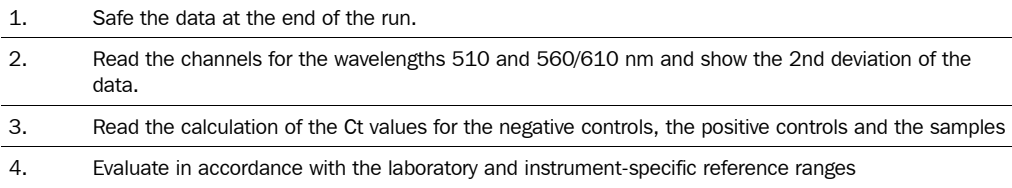

#### Reference range for selected qPCR devices:

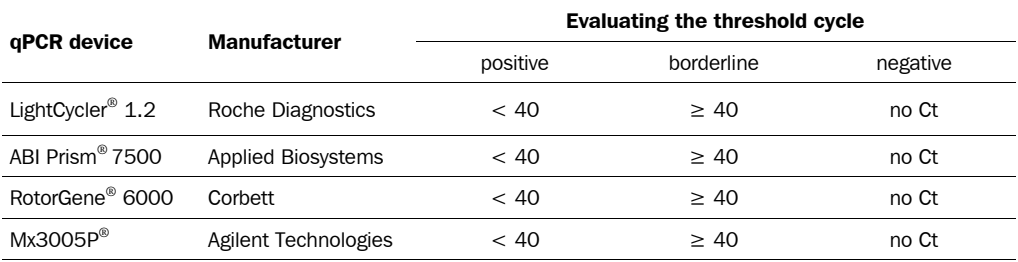

## NOTES ON THE TEST PROCEDURE

- 1. This leaflet must be widely understood for a successful use of Venor®*GeM*-qEP. The reagents supplied should not be mixed with reagents from different lots and used as an integral unit. The reagents of the kit should not be used beyond its shelf life.
- 2. Any deviation from the test method can affect the results.
- 3. When using other than the validated MB *Taq* DNA polymerase please note the instructions outlined in the section "Required but not provided material". The amount of polymerase can be increased to 2.5 U/ reaction. Please note that the pipetting scheme of the reaction mix needs to be recalculated.
- 4. Inhibition may be caused by the sample matrix, but also by sample elution buffer of DNA extraction kits not recommended or validated. Negative controls should always be completed with the use sample elution buffer.
- 5. For each test setup, at least one negative control may be included reflecting sample preparation. Positive controls facilitate the evaluation of the test. Typical Ct values for the internal control and positive control are shown on the Certificate of Analysis and can be used for orienting quality control.
- 6. The use of control samples is advised to secure the day-to-day validity of results. The controls should be carried out in the same manner as the samples. It is recommended to run laboratory specific control samples with a high, medial and low (e.g.  $3x$  LOD<sub>95</sub>) level or establish commercial controls, for example, MB Quantificiation Standards for all mycoplasma species listed in the EP. Participation in external quality control programs, such as offered by Minerva Biolabs on an annual base, is recommended.

## INTERPRETATION OF RESULTS

The presence of *mycoplasma* in the sample is indicated by an increasing fluorescence signal in the *Mycoplasma* channel during PCR. The concentration of the contaminant can be calculated by a software comparing the crossing cycle number of the sample with a standard curve created in the same run.

A successfully performed PCR without inhibition is indicated by an increasing fluorescence signal in the internal control channel, provided the Internal Control was added to the master mix. *Mycoplasma* DNA and Internal Control DNA are competitors in PCR. Because of the very low concentration of Internal Control in the PCR mix, the signal strength in this channel is reduced with increasing *mycoplasma* DNA loads in the sample.

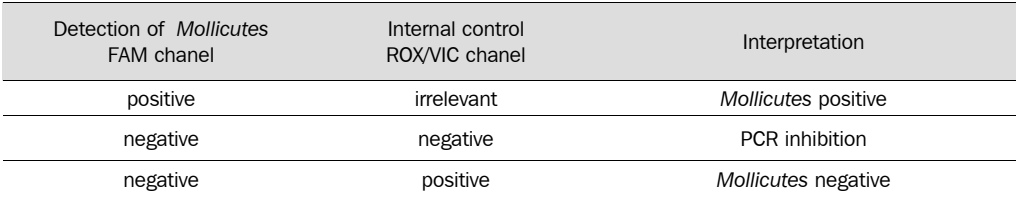

## ANALYTICAL CHARACTERISTICS OF THE TEST

The positive Cut-Off point was determined for the three Primer/Probe/Nucleotide mixes by using the mycoplasma species listed in the EP 2.6.7 as template either directly from broth culture (in parallel titrated by the traditional culture method), EDQM standard, or by spiking quantified genomic DNA into the sample matrix.

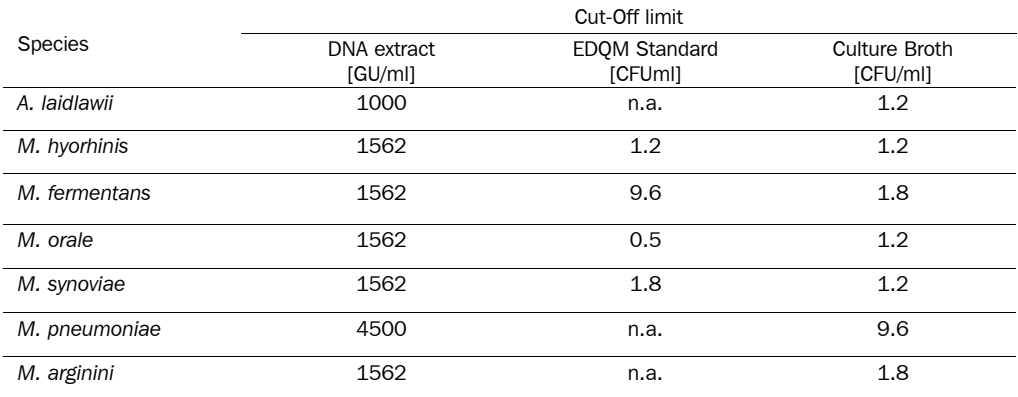

## 2.1 Specificity

Cross-detection of bacteria with close phylogenetic relation to *Mycoplasma* is not monitored. The "European Pharmacopoeia" recommends to check for unspecific detection of *Clostridium*, *Lactobacilllus,* and *Streptococcus*. None of the following species is detected with the Venor®*GeM*-qEP detection kit: *Clostridium acetobutylicum*, *Lactobacillus acidophilus* and *Streptococcus pneumoniae*. Furthermore there is no positive signal with human, murine or other bacterial DNA (e.g.: *Legionella sp*., *Chlamydophila sp*., *Bordetella sp*.) as template. The following list shows the *Mycoplasma* detectable with Venor®*GeM*-qEP.

#### Detectable species:

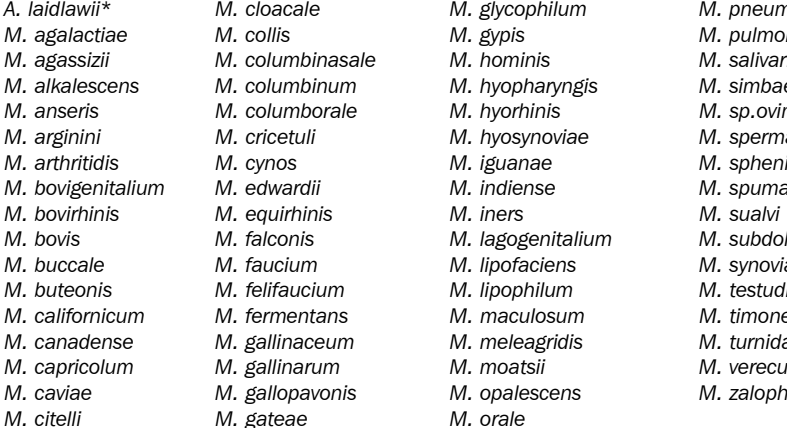

\*Detection with *A.l Mix* / *Mp Mix*

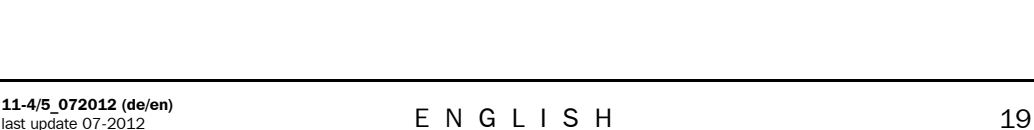

*M. glycophilum* M. pneumoniae\* *M. agalactiae M. collis M. gypis M. pulmonis M. agassizii M. columbinasale M. hominis M. salivarium M. hyopharyngis* M. simbae *M. anseris M. columborale M. hyorhinis M. sp.ovine/caprine M. hyosynoviae M. spermatophilum M. arthritidis M. cynos M. iguanae M. sphenisci M. indiense M. spumans M. iners M. sualvi M. bovis M. falconis M. lagogenitalium M. subdolum M. buccale M. faucium M. lipofaciens M. synoviae M. lipophilum M. testudineum M. californicum M. fermentans M. maculosum M. timone M. canadense M. gallinaceum M. meleagridis M. turnidae M. capricolum M. gallinarum M. moatsii M. verecundum M. caviae M. gallopavonis M. opalescens M. zalophi* 

## Appendix: Programming and data recording devices of different qPCR

## 1. LightCycler® 1.2, 1.5 and 2.0

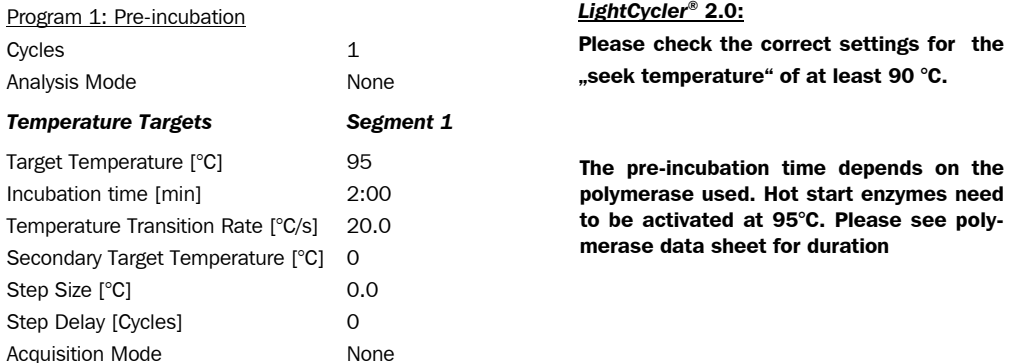

## Program 2: Amplification

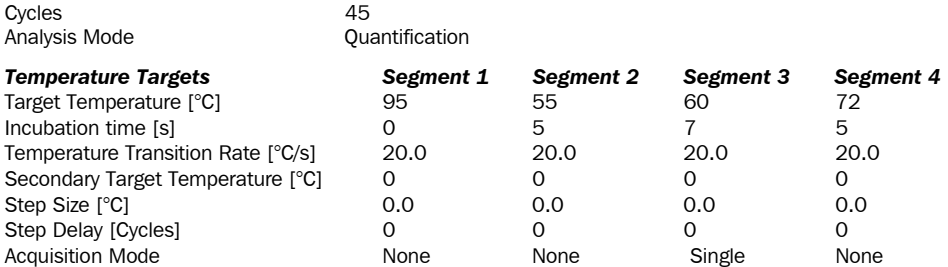

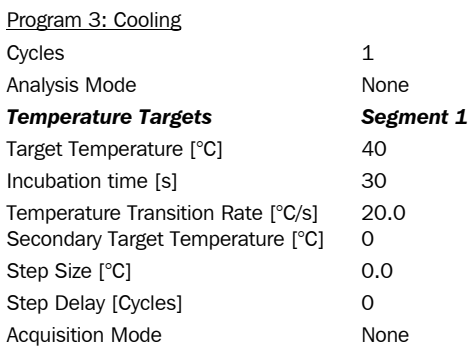

Result Reading:

- Select the fluorescence channels F1 and F2 or Channel 1 and 3 at the LC 2.0
- Click on *Quantification* to generate the amplification plots and the specific *Ct*-values
- The threshold will be generated automatically.
- Samples showing no significant increase in the amplification plot can be considered as negative.

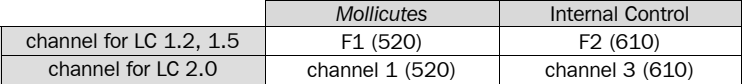

#### 2. RotorGene® 6000 (5-plex)

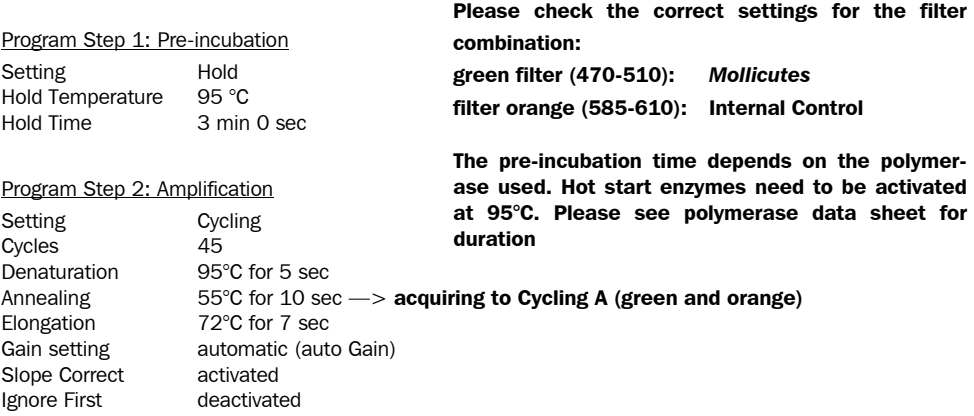

#### Result Reading:

- Open the menu *Analysis*
- Select *Quantitation*
	- Check the required filter set (green and orange) according to the following table and start data analysis by double click.

Target *Mollicutes* Internal Control channel green orange

• The following windows will appear: *Quantitation Analysis - Cycling A* (green or orange) *Quant. Results - Cycling A* (green or orange) *Standard Curve - Cycling A* (green or orange)

 In window *Quantitation Analysis*, select first *inear scale* and than *slope correct* Threshold setup (not applicable if a standard curve was carried with the samples and auto threshold was selected)

- In window *CT Calculation* set the threshold value to 0-1
- Pull the threshold line into the graph. Adapt the threshold line to the initial linear section of the positive control reaction.
- The ct-values can be taken from the window *Quant. Results*.
- Samples showing no ct-value can be considered as negative.

#### 3. ABI Prism® 7500 Detector Settings:

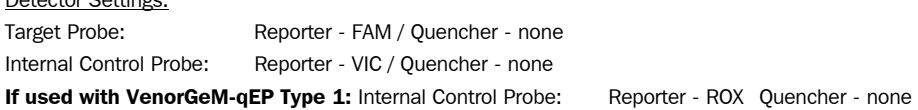

The ROX Reference needs to be disabled. Activate both detectors for each well. Measurement of fluorescence during extension.

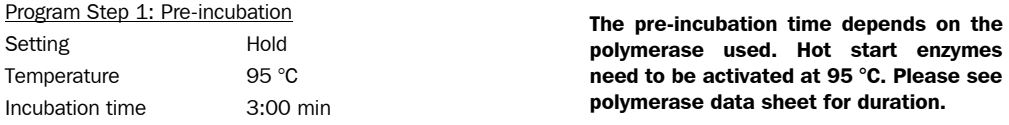

#### Program Step 2: Amplification

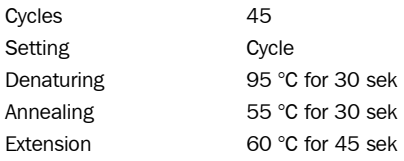

#### Result Reading:

Enter the following basic setting at the right task bar:

Data: Delta RN vs. Cycle

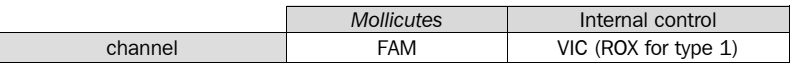

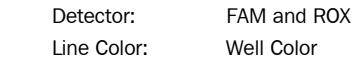

 Open a new window with for the *Graph settings* by clicking the right mouse botton Select the following setting and confirm with *ok*: Real Time Settings: Linear

Y-Axis Post Run Settings: Linear and Auto Scale

X-Axis Post Run Settings: Auto Scale

- Display Options: 2
- Initiate the calculation of the ct-values and the graph generation by clicking on *Analyze* within the report window.
- Pull the threshold line into the graph. Adapt the threshold line to the initial linear section of the positive control reaction.
- Samples showing no ct-value can be considered as negative.

## 4. Mx3005P®

- Go to the setup menue, click on ..Plate Setup", check all positions which apply
- Click on ..Collect Fluorescence Data" and check FAM and ROX
- Corresponding to the basic settings the "Reference Dye" function should be deactivated
- $\bullet$  Specifiv the type of sample (negative or postive control, sample, standard) at "well type"
- Edit the temperature profile at ..Thermal Profile Design": Segment 1: 3 min, 95 °C Segment 2: Denaturing 95 °C for 30 sek Annealing 55 °C for 30 sek

Extension 60 °C for 45 sek data collection end, 45 cycles

at menue "Run Status" select "Run" and start the cycler by pushing "Start"

## Analysis of raw data:

- In the window "Analysis" tab on "Analysis Selection / Setup" to analyze the marked positions
- Ensure that in window ..algorithm enhancement" all options are activated: Amplification-based threshold Adaptive baseline Moving avergae
- Click on "Results" and "Amplification Plots" for an automatic threshold
- Read the Ct values at ..Text Report"

#### Appendix

#### *Limited Product Warranty*

This warranty limits our liability for replacement of this product. No warranties of any kind, express or implied, including, without limitation, implied warranties of merchantability or fitness for a particular purpose, are provided. Minerva Biolabs shall have no liability for any direct, indirect, consequential, or incidental damages arising out of the use, the results of use, or the inability to use this product.

#### *Notice to Purchaser*

This product is optimized for use in the Polymerase Chain Reaction ("PCR") covered by patents owned by Hoffmann-La Roche, Inc., and F. Hoffmann-La Roche Ltd. ("Roche"). No license under these patents to use the PCR process is conveyed expressly or by implication to the purchaser of this product. Minerva Biolabs does not encourage or support the unauthorized or unlicensed use of the PCR process. Use of this product is restricted to persons that either have a license to perform PCR or are not required to obtain a license.

#### *Limited License*

The use of this product for the detection of Mycoplasma contamination is covered by a Scorpions license from DxS Ltd. Further information on Scorpions licenses can be obtained from DxS Ltd, 48 Grafton St, Manchester, UK M13 9XX.

#### *Trademarks*

*LightCycler* is a registered trademark of a member of the Roche Group. *ABI Prism* is a registrated trademark of Applera Corporation or its subsidiaries in the US and certain other countries. Venor, Onar, Mynox and Mycoplasma Off are registered trademarks of Minerva Biolabs.

## Related Products

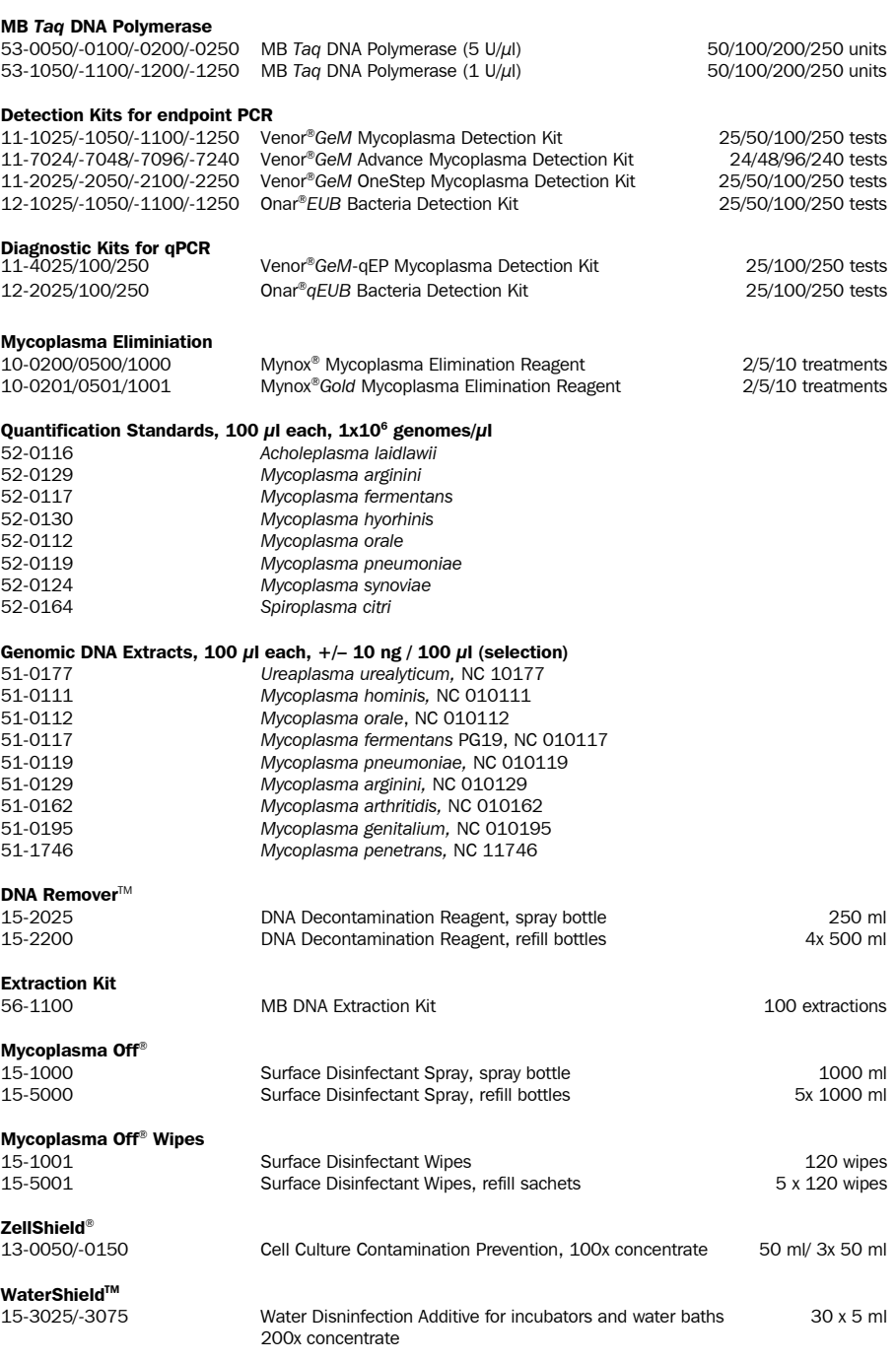

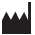

## Manufacturer

Minerva Biolabs GmbH Koepenicker Str. 325 D-12555 Berlin Germany

## **Ordering**

Tel.  $+49$  (0)30 2000 437-0 Fax +49 (0)30 2000 437-9 order@minerva-biolabs.com

## Product Information

www.minerva-biolabs.com info@minerva-biolabs.com

## Technical Service

Tel. +49 (0)30 2000 437-0 support@minerva-biolabs.com

## Made in Germany

Minerva Biolabs GmbH develops and manufactures products in accordance with EN ISO 9001:2008 and EN ISO 13485:2003 quality system requirement. Reg.No. SY 60026567 0001 & SX 60025009 0001

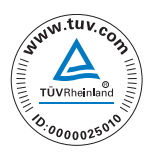

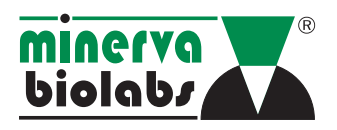

...as precise as diagnostics should be $TM$